## realme\_10T 5G Wi-Fi 通話(Wi-Fi Calling)

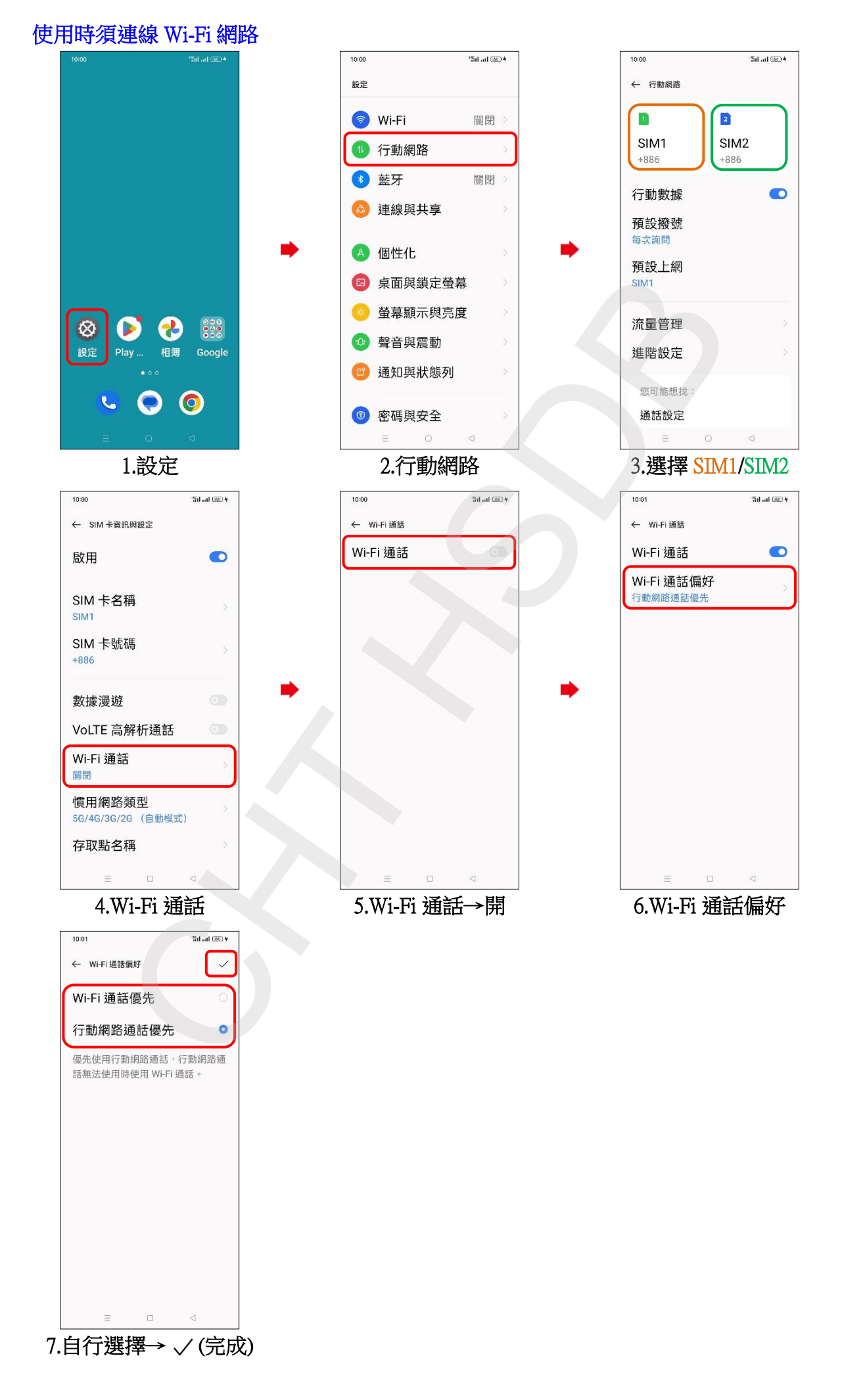